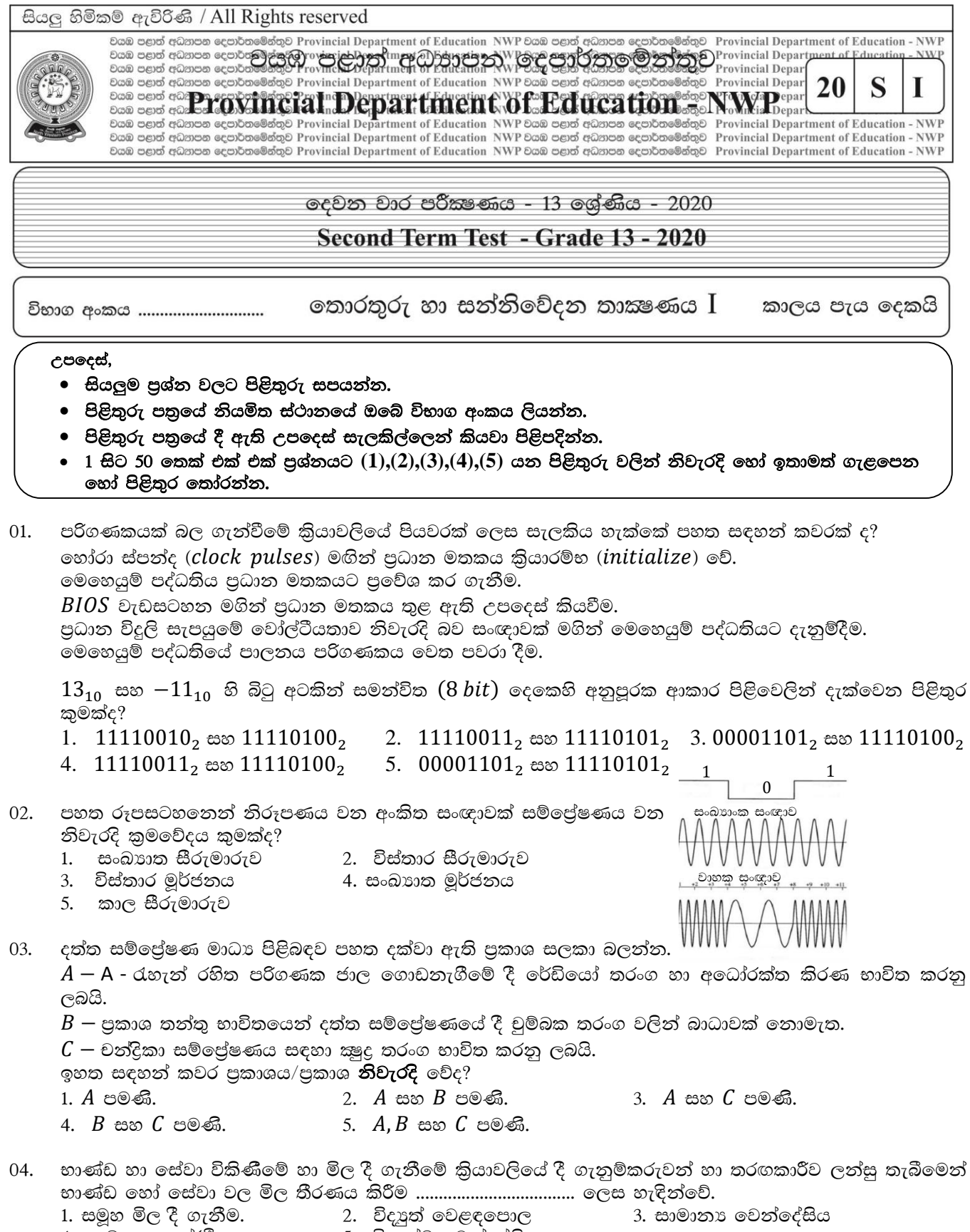

- 4. සංඛාගංක ආර්ථිකය
	- 5. විලෝම වෙන්දේසිය

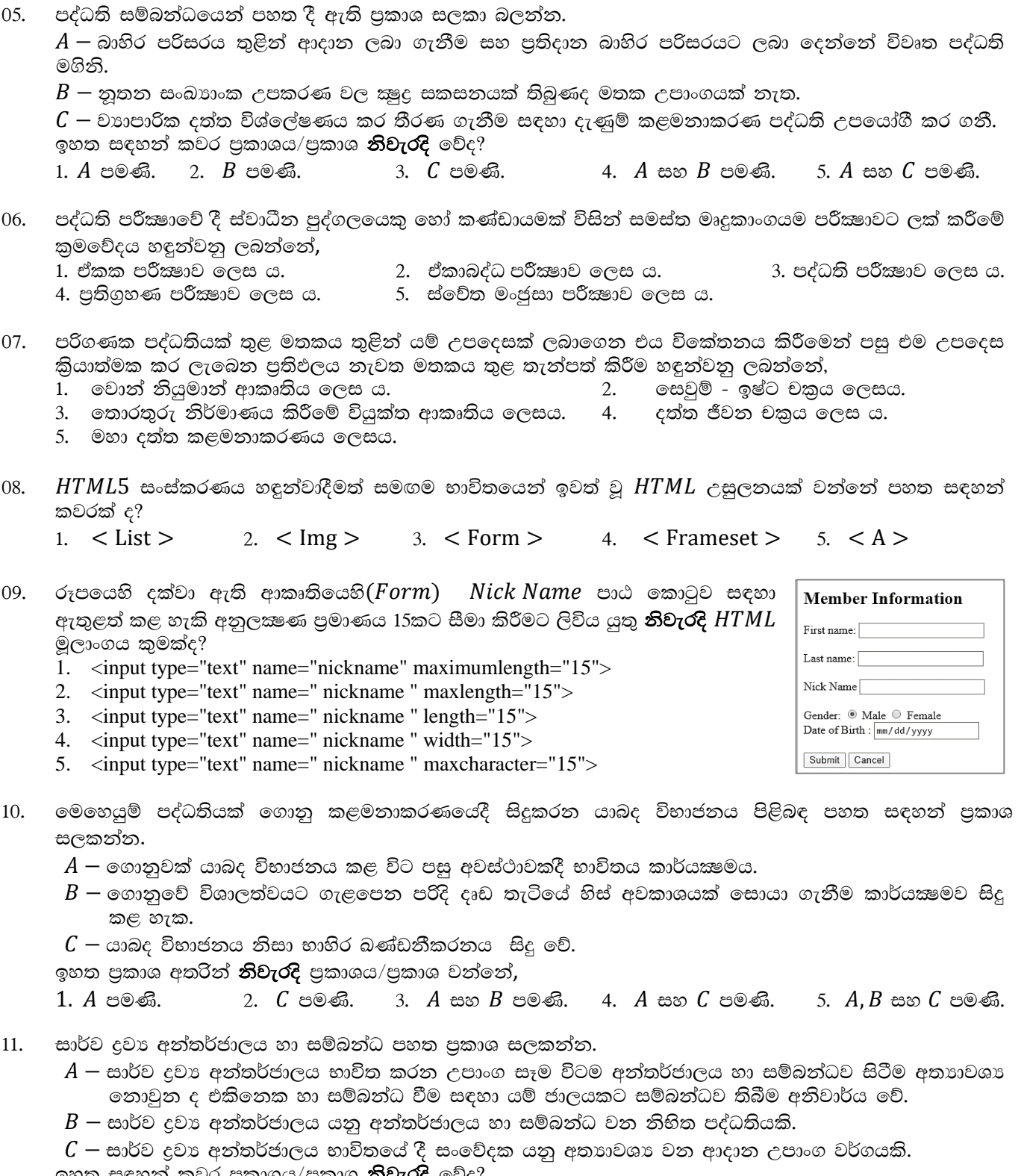

ඉහත සඳහන් කවර පුකාශය/පුකාශ **නිවැරදි** වේද?<br>1.  $A$  පමණි. 2.  $B$  පමණි. 3.  $A$  සහ  $B$  පමණි. 4.  $B$  සහ  $C$  පමණි. 5.  $A,B$  සහ  $C$  පමණි.

- 12. | තොරතුරු පද්ධතියක් | සම්බන්ධයෙන් පහත දී ඇති පුකාශ අතුරින් **සාවදා** පුකාශය කුමක් ද?
	- 1. පද්ධතියක කාර්යඝෂමතාවය ඉහළ නැංවීම සඳහා ලබාදෙන සේවාවන් කාර්ය බද්ධ අවශාතා වේ.
	- 2. කාර්ය බද්ධ අවශාතා ලියා දැක්වීමේ දී "යුතුමය" යන වචනය යොදයි.
	- 3. කාර්ය බද්ධ අවශාතා සහ කාර්ය බද්ධ තොවත අවශාතා වෙන්කර හඳුනා ගැනීමට පද්ධති විශ්ලේෂණයේ ීදි හැකි වේ.
	- 4. පද්ධතියක් මගින් සිදු කළ යුතු කාර්ය බද්ධ අවශාතා කුමලේබයේ අඩංගු කළයුතු සයලු අවශාතා වේ.
	- 5. කාර්ය බද්ධ නොවන අවශාතා මගින් පද්ධතියක සීමාවන් පිළිබඳව පැහැදිලි වේ.
- අතතා මතකයේ වාසියක් ලෙස සැලකිය හැක්කේ පහත සඳහන් කවරක් ද? 13.
	- 1. එක් කාර්යයක් සිදු කරන අතර, මෙහෙයුම් පද්ධතියට තවත් කාර්යයක් සඳහා යොමු වීමේ හැකියාව ලැබීම.
	- 2. පුධාන මතකයේ ධාරිතාවට වඩා විශාල වැඩසටහනක් විවෘත කර තබා ගත හැකිවීම.
	- 3. කියායන ගණනාවකට එක් මධා සැකසුම් ඒකකයක් යොදාගැනීමේ හැකියාව ලැබීම.
	- 4. පරිගණකයේ ද්විතියික ආදයනයේ ධාරිතාව වැඩි කර ගත හැකිවීම.
	- 5. දත්ත ගොනු තැන්පත් කිරීමේදී දෘඩ තැටිය බණ්ඩනීකරනයට ලක්වීම වලක්වා ගත හැකිවීම.
- අංක 15 සිට 18 පුශ්න සඳහා පිළිතුරු සැපයීමට පහත සඳහන් භුතාර්ත සම්බන්ධක සටහන සලකන්න.

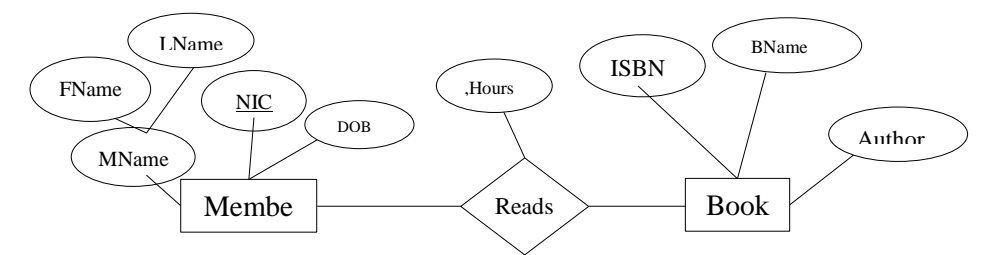

- 14. භූතාර්ථ සම්බන්ධතා අනුකෘතියට අදාලව **නිවැරදි** සම්බන්ධක/තාර්කික පරිපාටික සටහන කුමක්ද? 1. Member(NIC, DOB, MName) 2. Member(NIC, DOB, FName, LName)
	- Book(ISBN, BName, Author) Reads(NIC, ISBN, Hours)
	- 3. Member(NIC, DOB, FName, LName, Hours) Book(ISBN, BName, Author) Reads(NIC, ISBN)
- 4. Member(NIC, DOB, , FName, LName) Book(ISBN, BName, Author) Reads(NIC, ISBN, Hours)

Book(ISBN, BName, Author, Hours)

Reads(NIC, ISBN)

- 5. Member(NIC, DOB, MName, Hours) Book(ISBN, BName, Author) Reads(NIC, ISBN)
- ඉහත භූතාර්ථ සම්බන්ධතා සටහන පිළිබඳව පහත පුකාශ සලකන්න: 15.
	- $A$  "MName" යනු වාූත්පන්න උපලක්ෂණයකි.
	- $B$  භූතාර්ථ අතර ගණනීයතාවය බහු-බහු වේ.
	- $C$  "Hours" යනු සම්බන්ධතාව සඳහා ඇති පුාථමික යතුර වේ.
	- ඉහත පුකාශ අතරින් **සතා** වන්නේ කවර පුකාශය/පුකාශ ද?

 $1. A$  පමණි.  $2. B$  පමණි. 3.  $A$  සහ  $B$  පමණි. 4.  $B$  සහ  $C$  පමණි. 5.  $A, B$  සහ  $C$  පමණි.

- ඉහත සම්බන්ධ, සම්බන්ධක දත්ත සමූදායක වගු බවට පත් කළේ යැයි උපකල්පනය කරන්න.  $\it Book$  නැමැති  $16.$ වගුව නිර්මාණය කිරීමේදී පුාථමික යතුර සඳහන් කිරීමට අතපසු වී ඇත. එම වගුව සඳහා පුාථමික යතුර ඇතුලත් කිරීම සඳහා සුදුසු  $SQL$  පුකාශය කුමක්ද?
	- 1. ALTER TABLE Book SET ISBN (PRIMARY KEY);
	- 2. ALTER TABLE Book ADD ISBN AS PRIMARY KEY:
	- 3. ALTER TABLE Book INSERT PRIMARY KEY (ISBN);
	- 4. ALTER TABLE Book SET PRIMARY KEY (ISBN);
	- 5. ALTER TABLE Book ADD PRIMARY KEY (ISBN);
- $\emph{Book}$  වගුවෙහි  $\emph{Author}$  හි දත්ත  $\emph{Edward}$  ලෙස ඇති සියළුම උපලැකියාන මකා දැමීමට අදාළ  $\emph{SQL}$  පුකාශය 17. කුමක්ද ?
	- 1. DELETE WHERE Book.Author='Edward';
- 2. DELETE 'Edward' FROM Book:
- 3. DELETE \*FROM Book WHERE Author= 'Edward';
- 5. DELETE \*FROM Author WHERE Book = 'Edward';
- 4. DELETE FROM Book WHERE Author = 'Edward';
- 18. බහු - හර සකසන සම්බන්ධයෙන් පහත සඳහන් වගන්ති අතරින් **නිවැරදි** වන්නේ කුමක් ද?
	- 1. පරිගණකයක, ස්වාධීන සකසන ලදකක් හෝ ඊට වැඩි සංඛාගවක් හෝ පැවතීමයි.
	- 2. වැඩසටහන් කිහිපයක යම් යම් කොටස් එකවර කියාත්මක කරන සකසන වේ.
	- 3. තනි සකසනයක වැඩසටහන් කිහිපයක් කියාත්මක කිරීමයි.
	- 4. බහු හර සකසනයක් තුළ වරකට කිුයාත්මක කළ හැක්කේ එක් උපදෙසක් පමණි.
	- 5. බහු හර සකසන භාවිතයෙන් පරිගණකයක කාර්ය සාධනය අවම වේ.
- 19.  $5AE_{16} + 357_8 =$ 3.  $6AE_{16}$  4.  $9AE_{16}$  5.  $96D_{16}$ 2.  $69D_{16}$ 1.  $69E_{16}$
- $1101011$ ු  $XOR$   $1001101$ ු යන බිටු අනුසාරිත තාර්කික මෙහෙයුමට අදාළව **නිවැරදි** වන්නේ පහත සඳහන් 20. කුමක් ද? 1.  $0100110_2$  2.  $1011001_2$ 3.  $1111001_2$ 4.  $0101110_2$ 5.  $0110110_2$
- විවෘත පද්ධති අන්තර් සම්බන්ධතා ආකෘතිය  $(OSI\ Model)$  සම්බන්ධයෙන් පහත පුකාශ සලකා බලන්න. 21.  $A$  — සම්ලේෂණ මාධායක් හරහා දත්ත යැවීම පුවාහන ස්ථරයේ දී සිදු වේ.
	- $B$  සම්පේෂණයට සම්බන්ධ උපාංගයන්ගේ අන්තර්ජාල නියමාවලි  $\it(IP)$  ලිපින හඳුනා ගැනීම ජාල ස්ථරයේ දී සිදු වේ.
	- ${\cal C}$  දත්ත පරිවර්තනය සහ ඉක්තකරණය ඉදිරිපත් කිරීමේ ස්ථරය තුළ සිදු වේ.
	- ඉහත පුකාශ අතරින් **සතා** වන්නේ කවර පුකාශය/පුකාශ ද?

1. A පමණි. 2. A හා B පමණි. 3. A හා C පමණි. 4. B හා C පමණි. 5. A, B හා C සියල්ලම.

22. යන රූපය සඳහා "https://www.w3schools.com/html/default.php" යන ඒකාකරී සම්පත් නිශ්චායකය භාවිතයෙන් අධිසන්ධානයක් නිර්මාණය කිරීම සඳහා පහත දැක්වෙන කුමන  $HTML$  කේත පේළිය **නිවැරදි** වේ ද?

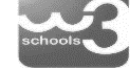

(රූපයේ නම " $w3schools$ . j $pg$  වන අතර වෙබ් පිටුව ගබඩා කර ඇති ගොනු බහාලුම තුළම රූපය ගබඩා කර ඇත.)

- 1.  $\langle A \text{ src} = \text{``https://www.w3schools.com/html/default.php''} \rangle \langle \text{Im} g \text{ src} = \text{``w3schools.jpg''} \rangle \langle A \rangle$ 2.  $\lt A$  src = "https://www.w3schools.com/html/default.php" >  $\lt$  Img iref = "w3schools.jpg" > $\lt$ /A > 3.  $\lt A$  href = "https://www.w3schools.com/html/default.php"  $\gt$   $\lt$  Img src = "w3schools.jpg"  $\gt$  $\lt$ /A  $\gt$ 4.  $\lt A$  href = https://www.w3schools.com/html/default.php> $\lt$ Img = "w3schools.jpg" > $\lt$ /A > 5.  $\langle A \text{ } href = \text{ }"htips://www.w3 schools.com/html/default.php" \rangle \langle Img src = \text{ }"w3 schools.jpg" \rangle \langle Img \rangle \langle dm \rangle$  $/A >$
- 23. දත්ත සමුදාය පුමතකරණය කිරීම හා විවිධ පරායත්තතා පිළිබඳ පුකාශ සලකත්ත.
	- $A$  වගුවක ආංශික පරායත්තතාව ඉවත් කිරීම මගින් දෙවන පුමතකරණය සිදු වේ.
	- $B$  පුමතකරණය මගින් දත්ත සමුදායේ ඇතිවන අසංගතතාවය ඉවත් කරනු ලබයි.

 ${\cal C}$  — වගවක සංකාන්ති පරායත්තතාව ඉවත් කිරීම මගින් ඉදවන පුමතකරණය සිදුවේ.

- ඉහත සඳහන් පුකාශ අතරින් **සතා** වන්නේ කුමන පුකාශය/පුකාශද?
- $1. A$  පමණි. 2.  $A$  සහ  $B$  පමණි. 3.  $A$  සහ  $C$  පමණි. 4.  $B$  සහ  $C$  පමණි. 5.  $A, B$  සහ  $C$  පමණි.
- අංක 49 සිට 50 දක්වා පුශ්ව වලට පිළිතුරු සැපයිම සඳහා පහත දැක්වෙන විස්තරය සලකන්න  $\bullet$ විශ්ව විදාාලයක පරිගණක ජාලයක ඇති පරිගණක සඳහා අත්තර්ජාල සම්බන්ධතාව ලබාදිමට 153.215.105/21 නැමති අන්ර්ජාල නියමාවලි ලිපිනය මිලදී ගනු ලැබීය.
- 24. ඉහත අන්තර්ජාල නියමාවලි ලිපිනය සමග පරිගණක ජාලය සඳහා අන්තර්ජාල නියමාවලි ලිපින ලබාදීමට ඇති මුළු උපාංග බිටු ගණන වන්නේ,

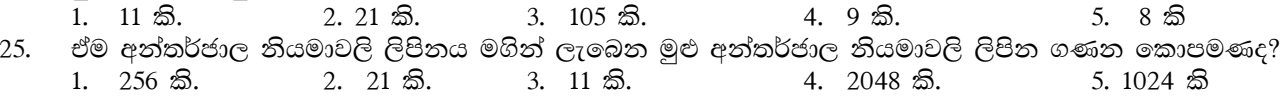

26. පහත දැක්වෙන වගන්ති අතරින් පරිගණක ජාලකරණයේදී භාවිතාවන පරිශීලක දත්ත පණිවුඩ නියමාවලිය  $(UDP)$  හා සම්පේෂණ පාලන නියමාවලිය ( $TCP$ ) යන නියමාවලි සම්බන්ධයෙන් නිිවැරදි වගන්තිය/වගන්ති වන්නේ කුමක්ද?

 $A$   $-$  මෙම නියමාවලි දත්ත සම්බන්ධක ස්ථරය තුල කිුියාත්මක වන නියමාවලි දෙකකි.

 $B-TCP$  හා  $UDP$  යනු පුවාහන ස්ථර නියමාවලි ලදකකි.

 $C-TCP$  මගින් පුවාහන නියමාවලිය ලෙස  $UDP$  භාවිත කරයි.

1' A muKs' 2' B muKs' 3' A iy C muKs' 4' B iy C muKs' 5' A, B iy C muKs'

 $27.$  පහත සඳහන් කුමන නාමය  $PHP$  විචලායක් සඳහා උදාහරණයක් වේද?

user\_name #user\_name &\_ /\* user\_name

\$user\_name

පරිගණකය තුළ දත්ත නිරූපණය සඳහා භාවිත කරන කේත කුම සම්බන්ධයෙන් පහත සඳහන් කුමන වගන්තිය සතා මේ ද?

- 1. මුලින්ම විශාල  $IBM$  මහා පරිගණක වල භාවිත කරන ලද්දේ යුනිකේතන පද්ධතියයි.
- 2.  $\,$   $ASCII$  කේතන පද්ධතිය එක් අනුලඎුණයක් ගබඩා කිරීමට බිටු 7ක් පමණක් භාවිත කරන අතර අතෙක් බිටුව පරීඝෳක අංකයක් ලෙස භාවිත කරයි.
- 3. දශමය තොරතුරු ගබඩා කිරීම සඳහා පමණක්  $BCD$  කේත කුමය සහ  $\it EBCDIC$  කේත කුමය යොදාගතු ලැබේ.
- 4.  $EBCDIC$  යනු නවීන කේතන කුම සමඟ තොගැළපෙන කේතන පද්ධතියකි.
- 5.  $\,$ ලෝකය තුළ භාවිත වන බොහෝ භාෂා නියෝජනය කිරීම සඳහා  $ASCH$  කේතන කුමය යොදාගනු ලැබේ.

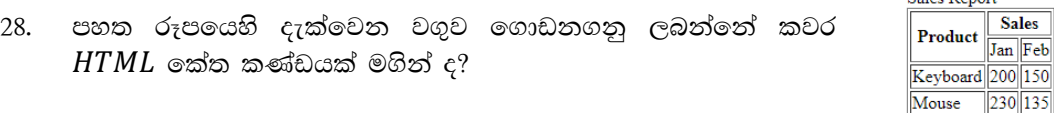

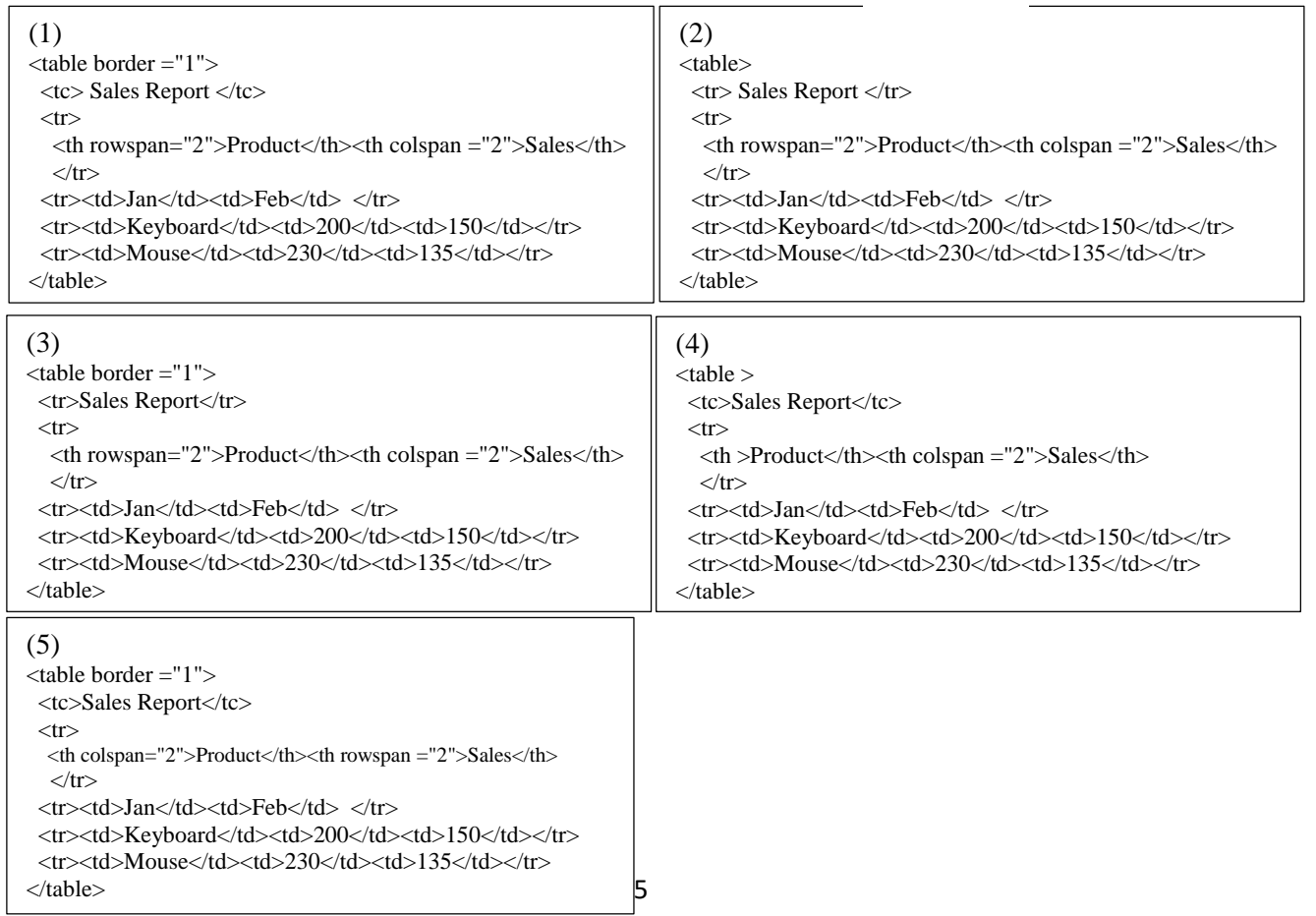

විලාසිතා පතු  $(CSS)$  පිළිබඳව පහත පුකාශ සලකා බලන්න. 29.  $A$  — පන්ති යෙදීමේ දී පන්තියක් (Class sector) හැඳින්වීම සඳහා ". " භාවිත කරනු ලැබේ.  $B$  — විලාසිතා පනු  $(CSS)$  විවරණ  $*/$  න් ආරම්භ වී /\* න් අවසන් වේ.  $C - \langle h1 \text{ style} = \text{"color: blue; margin} - \text{left: } 30 \text{px}; \text{''} \rangle \rangle$  G. C. E. Advance Level  $\langle h1 \rangle$ පේළිගත විලාසිතා පතු ආකාරයකට උදාහරණයක් වේ. ඉහත පුකාශ අතරින් **සතා** වන්නේ කවර පුකාශය/පුකාශ ද? 1. A පමණි. 2. A හා B පමණි. 3. A හා C පමණි. 4. B හා C පමණි. 5.  $A.B$ හා C සියල්ලම. තොරතුරු නිර්මාණය කිරීම සඳහා යොදා ගන්නා දත්ත සම්බන්ධයෙන් පහත දක්වා ඇති වගන්ති සලකා බලන්න.  $30.$  $A$  — තොරතුරු නිර්මාණය කිරීම දත්ත සැකසීම ලෙස හැඳින්විය හැක.  $B$  — මහා දත්ත සැකසීමේ දී ඒවා අධීකෂණය, විශ්ලේෂණය සහ යාවත්කාලීන කිරීම ආදී අභියෝග වලට මුහුණදීමට සිදුවේ.  $C$  — දත්ත ජීවන චකුයේ දත්ත නිර්මාණය කිරීමේ අදියරේ දී දත්ත තොරතුරු බවට පත් කිරීම සිදුකරයි.  $D - QR$  කේත පරීකාව යනු දත්ත එක් රැස්කිරීමේ කුමයකට උදාහරණයකි. ඉහත පුකාශ අතරින් **සතා** වන්නේ කවර පුකාශය/පුකාශ ද? 1. A හා C පමණි. 2. A හා D පමණි. 3. A, B හා C පමණි. 4. A, B හා D පමණි. 5. A, B, C හා D සියල්ලම. විශ්වාසවන්ත පාර්ශවයක් ලෙස පෙනී සිටිමින් පරිශීල නාම, මුරපද සහ ණයපත් දත්ත වැනි සංවේදී දත්ත ලබා 31. ගැනීම ....................... ලෙස හඳුන්වයි. ඉහත වගන්තියේ හිස්තැන පිරවීම සඳහා වඩාත් සුදුසු වන්නේ පහත සඳහන් කවරක් ද? 1. කොල්ලකරුවන් (Hijacker) 2. ආයාචිත තැපෑල  $(Spam)$ 3. ඔත්තුකරුවන්  $(Spyware)$ 4. තතුබෑම  $(Phishing)$ 5. බොට්ස් *(Bots*) තොරතුරු පද්ධති ස්ථාපනය පිළිබඳව පහත සඳහන් පුකාශ සලකන්න. 35.  $A$  – සමාන්තර ස්ථාපනයේදී අවදානම අඩු නමුත් පිරිවැය ඉහළ වේ.  $B$  — සෘජු ස්ථාපනයේ අවදානම අඩු වන්නේ පරිශීලකයන්ට නව පද්ධතිය පිළිබඳව අවබෝධයක් ලබා ගැනීමට කාලයක් අවශා නොවන බැවිනි.  ${\cal{C}}$  — අවධි ස්ථාපනයේදී නව පද්ධතිය තෝරාගත් කොටසකට පමණක් පුථමයෙන් ස්ථාපනය කරනු ලැබේ. ඉහත පුකාශ අතරින් **නිවැරදි** පුකාශය/පුකාශ වන්නේ,  $1. A$  පමණි. 2.  $A \nleftrightarrow B$  පමණි. 3.  $A$  සහ  $C$  පමණි.  $4.B$  සහ  $C$  පමණි. 5.  $A, B$  සහ  $C$  පමණි. පරිගණක ජාලකරණයේ දී දත්ත පුභවය විසින් සම්පේෂණය කරන දත්ත ගුාහකයට දෝෂ සහිතව ලැබීමට 36. බලපාන **නිවැරදි** හේතුන් වන්නේ කුමක්ද?  $A$  — සමමුහුර්තකරන ගැටලු පැවතීම.  $B$  — හායනය සිදුවිම  $C$  — සංඥාවේ හැඩය වෙනස්වීම. 1. A පමණි. 2. B පමණි. 3. C පමණි. 4. A සහ B පමණි. 5. A, B සහ C සියල්ලම පහත දැක්වෙන කානෝ සිතියම සලකන්න. 37.  $AB$  $0<sub>0</sub>$ 01 11  $10$  $\bf{0}$  $\bigcirc$  $\overline{0}$  $\mathbf{1}$  $\mathbf{1}$  $\mathbf{1}$  $\mathbf{1}$  $\bigcirc$  $\circlearrowright$ 

කානෝ සිතියමෙහි වෙන්කර දක්වන ලද බණ්ඩ දෙකට අනුරූප **නිවැරදි** තර්කන පුකාශය පහත දැක්වෙන කවරක් ද?

1.  $(\bar{A} + \bar{C})$ .  $(A + B)$  2.  $\bar{A}\bar{C} + AC$  3.  $A\bar{C} + AC$  4.  $(A + C)$ .  $(\bar{A} + \bar{C})$  5.  $(A + \bar{C})$ .  $(\bar{A} + C)$ 

38. පහත දක්වා ඇති තාර්කික ද්වාර පරිපථය හා සතානා වගුව සලකා බලන්න.

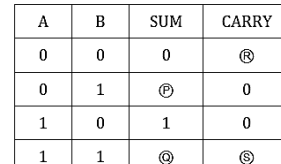

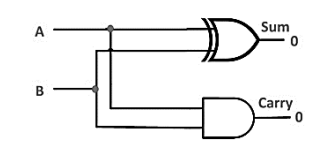

 $(P,Q,\mathbb{R})$  හා  $\mathbb S$  සඳහා සතානා අගයන් නිවැරදි පිළිවෙලට දක්වා ඇති පිළිතුර කුමක් ද?  $1. \quad 1,1,1,0$  $2.1,0,1,1$  $3.1,1,1,0$ 4.  $1,1,1,1$  $5.1,0.0,1$ 

පහත දක්වා ඇති සතානා වගුව සලකා බලන්න. 39.

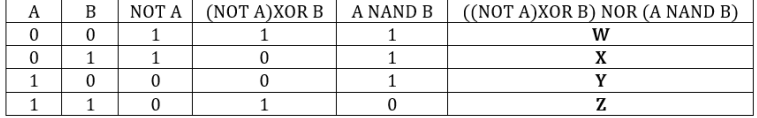

 $W, X, Y$  හා  $Z$  සඳහා සතාගා අගයන් නිිවැරදි පිළිවෙලට දක්වා ඇති පිළිතුර කුමක් ද?  $2. \, 0.0.0.0$  $3. 1, 0, 1, 0$  $1.1, 1, 0, 0$ 4.  $1,1,1,1$  $5.0,1,1,1$ 

- පරිගණක ජාලකරණයේ දී භාවිත වන සේවාදායක පිළිබඳ පහත පුකාශ සලකා බලන්න. 40.
	- $A$  නියෝජන සේවාදායකය,  $(Proxy\ server)$  සේවාලාභී පරිගණක වල වෙබ් අඩවි සඳහා පුවේශ සීමා කරයි.
	- $B$  වසම් නාම සේවාදායකය ( $DNS$  ser $ver$ ) ජාලයක උපාංග සඳහා අන්තර්ජාල ලිපින ස්වයකීයව ලබාදෙනු ලැබේ.
	- $C$  —ගතික ධාරක පාලන නියමාවලි සේවාදායකය (DHCP server) මගින් වෙබ් ලිපින අන්තර්ජාල ලිපිව බවට පරිවර්තනය කරයි.

 $D$  —මෙබ් සේවාදායකය තුළ (Web server) පුකාශයට පත්තළ වෙබ් අඩවි ගබඩා කර ඇත.

- ඉහත පුකාශ අතරින් **සතා** වන්නේ කවර පුකාශය/පුකාශ ද?
- 1. A සහ B පමණි.

4. A, B සහ D පමණි.

- 2. A සහ C පමණි. 5. A, B සහ C පමණි.
- 3. A සහ D පමණි.
- අංක 41 සිට 42 දක්වා පුශ්ව වලට පිළිතුරු සැපයිම සඳහා පහත දැක්වෙන ගැලීම් සටහන සලකන්න

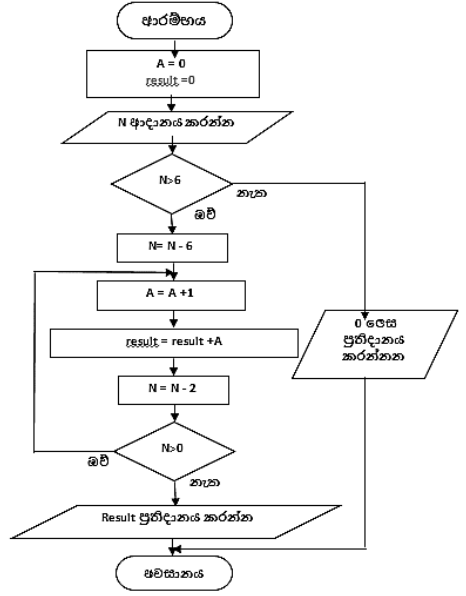

41. ගැලීම් සටහනෙහි ඉදිරිපත් කර ඇති ඇල්ගොරිතමයට අදාලව පහත කවර පුකාශයක් **සතා** වේද?  $A$  – මෙය ආදාන ඒකක් ලබාගෙන පුතිදානයන් 6ක් ලබාදේ.  $B - N$  සඳහා ආදානය කරන 6 ට වැඩි සංඛාග සඳහා පමණක් පුතිදාන ලබාදේ.  $C - N$  සඳහා ආදානය කරන අගය 6 වූ විට පුතිදානය 0 වේ.කුමලේඛකරණය  $1. A$  පමණි. 2. C පමණි.  $3. A$  සහ  $B$  පමණි. 4.  $A$  සහ  $C$  පමණි.  $5.B$  සහ  $C$  පමණි. 42. ආදානය ලෙස ඇල්ගොරිතමයට 10 ලබාදුන් විට පුතිදානය කුමක්ද?  $1, 3$  $2.5$  $3.4$  $4.2$  $5.0$ 43. පහත දැක්වෙන කුමන පයිතන් කුමලේකය ඉහත ගැලීම් සටහනේ කිුයාකාරීත්වයට සමාන වන්නේද? А. B. C.  $A=0$  $A=0$  $A=0$ N=int(input()) N=int(input()) N=int(input()) result=0 result=0 result=0 if N>0: if N>0: while N>0:  $N=N-6$  $N=N-6$  $N=N-6$  $for N$  in range(N,0,-2): while N>0:  $if N>0$ :  $A=A+1$  $A=A+1$  $A=A+1$  $result = result + A$  $result = result + A$  $result = result + A$ print(result)  $N=N-2$  $N=N-2$ else: print(result) print(result) print(0) else: else:  $print(0)$  $print(0)$  $1.$   $A$  පමණි.  $2. B$  පමණි. 3. C පමණි. 4.  $A$  සහ  $C$  පමණි.  $5. B$  සහ  $C$  පමණි. 44.  $num = 5$ 1.  $\overline{4}$ 2.  $\mathfrak{S}$ 3. 5 4. 3 5.  $\mathbf{1}$ while  $num > 0$ :  $\overline{3}$ 3 3  $\mathbf{1}$  $-1$  $num = num -2$  $\overline{2}$  $\overline{2}$  $\mathbf{1}$  $-1$ if  $num == 3$ :  $\theta$  $\mathbf{1}$  $-1$ continue print(num) 45. පහත පයිතත් පුකාශයෙහි නිවැරදි අගය කුමක්ද?  $(12 >> 2)$  % 4 & 7  $3.3$ 4. 2  $1, 7$  $2.6$  $5.0$ පහත පයිතන් කේතය කියාත්මක කළ විට පුතිදානය කුමක්ද? 46. 1.96  $x=[34, 7, 12, 17, 21, 4, 51]$ 2. 146 3. invalid Syntax  $t=0$ 4.50 5. list index out of range for  $i$  in range $(0, len(x))$ :  $b=x[i]\%2$ if  $b == 0$ :  $t = t + x[i]$  $print(t)$ 47. පහත පයිතන් කේතය කියාත්මක කළ විට පුතිදානය කුමක්ද?  $a=10$ 2.  $[10, 8, 6, 4, 2]$ 1. invalid Syntax  $3.10$ def number():  $4.0$ 5. [2,4,6,8,10]  $v=f$ ] for x in range $(a,0,-2)$ :  $y=y+[x]$  $return(y)$  $a = number()$  $print(a)$ 

48.  $a = b = c = 2.5.5$ , 'python'

ඉහත පයිතත් පුකාශය සම්පත්ධව කුමණ වගත්තිය **නිවැරදි** වත්තේද?

- 1.  $a, b, c$  යන විචලා නාම තුනම ඒකම දත්ත පුරූපයෙන් යුක්තවේ.
- 2. මෙය කාරක දෝෂ සහිත පුකාශයකි.
- 3.  $a, b, c$  යන විචලා නාම තුන  $integer, float, string$  යන දත්ත පුරූපවලින් යුක්තවේ.
- 4.  $a, b, c$  යන විචලා නාම තුනම  $tuple$  ඒකක් වේ.
- $5. a, b, c$  යන විචලා නාම තුනටම එකම අගයක් ආලේශ වේ.
- 49. කුමලේඛන භාෂා සම්බන්ධයෙන් පහත සඳහන් කුමන වගන්තිය **සතා** වන්නේද?
	- 1. ඇසෙම්බලර් යනු ඇසෙම්බ්ලි භාෂා යන්තුභාෂාවට පරිවර්තනය කරන පරිවර්තකය වේ.
	- 2. ඉහල මට්ටමේ කුමලේබන භාෂා ඔනෑම පරිගණකයක සෘජුවම ධාවනය කළ හැකිවේ.
	- 3. ඇසෙම්බ්ලි භාෂා අයත් වන්නේ පළමු පරම්පරාවේ පරිගණක භාෂා වලටය.
	- 4. යන්තු භාෂා අනෙක් භාෂා වලට සාපේක්ෂව මන්දගාමීව කිුයාත්මක වේ.
	- 5. පයිතන් ඉහල මට්ටමේ කුමලේඛන භාෂාවලට අයත්නොවේ.
- 50 මෙහෙයුම් පද්ධතියක් මගින්, යම් කිසි කාර්යයකට අදාළ දත්ත මතකතය වෙත යොමු කර, එම කාර්යයට අදාළ උපාංග වෙත සරිලත වේගයෙන් යොමු කිරීමේ කියාවලිය වන්නේ,
	- 1. සුසංහිතකරණය ලෙස ය. 2. පිටුකරණය ලෙස ය.
	- 3. එතීම ලෙස ය.
- $4.$ පුතිබණ්ඩනීකරනය ලෙස ය.
- 5. මතක විභාජනය ලෙස ය.

" $Stiudent"$  වගුවේ " $FirstName$ " නැමැති උපලැකියේ ඇති " $c$ " අක්ෂරයෙන් ආරම්භවන දත්ත සහිත උපලැකියානේ ඇති සියළු දත්ත තෝරා ගැනීම සඳහා සුදුසු " $SQL$ " පුකාශය කුමක්ද?  $\;$  .

SELECT \* FROM Student WHERE FirstName LIKE '%c'

SELECT \* FROM Student WHERE FirstName =  $c'$ 

- SELECT \* FROM Student WHERE FirstName = '%c%'
- SELECT \* FROM Student WHERE FirstName LIKE '%c%'

SELECT \* FROM Student WHERE FirstName LIKE 'c%'